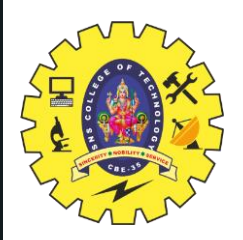

## **SNS COLLEGE OF TECHNOLOGY**

**Coimbatore-35 An Autonomous Institution**

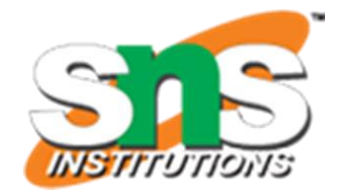

Accredited by NBA – AICTE and Accredited by NAAC – UGC with 'A++' Grade Approved by AICTE, New Delhi & Affiliated to Anna University,

Chennai

#### **DEPARTMENT OF ELECTRONICS & COMMUNICATION ENGINEERING**

#### **19ECT213- IoT SYSTEM ARCHITECTURE**

II ECE / IV SEMESTER

UNIT 3 – ACTUATORS AND IOT NETWORKING DEVICES

**TOPIC 1 –Programming and Interfacing of Actuators: Liquid Crystal Display**

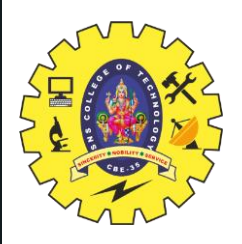

# **1.1 - LCD -Liquid Crystal Display**

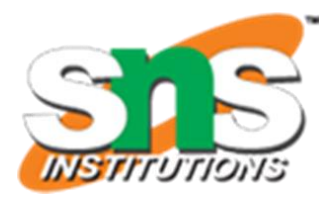

- It is a flat panel display technology, mainly used in TVs and computer monitors, nowadays it is used for mobile phones also.
- In LCD, each pixel consists of a layer of molecules aligned between two transparent electrodes and two polarizing filters, the axes of transmission perpendicular to each other.
- The LCD is finding widespread use by replacing the LEDs
- LCDs use much less power than their CRT counterparts. The size of LCDs is all small.
- In LCDs, there is no bulky picture tube. These factors make the LCDs practical where size and weight are essential

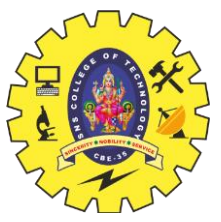

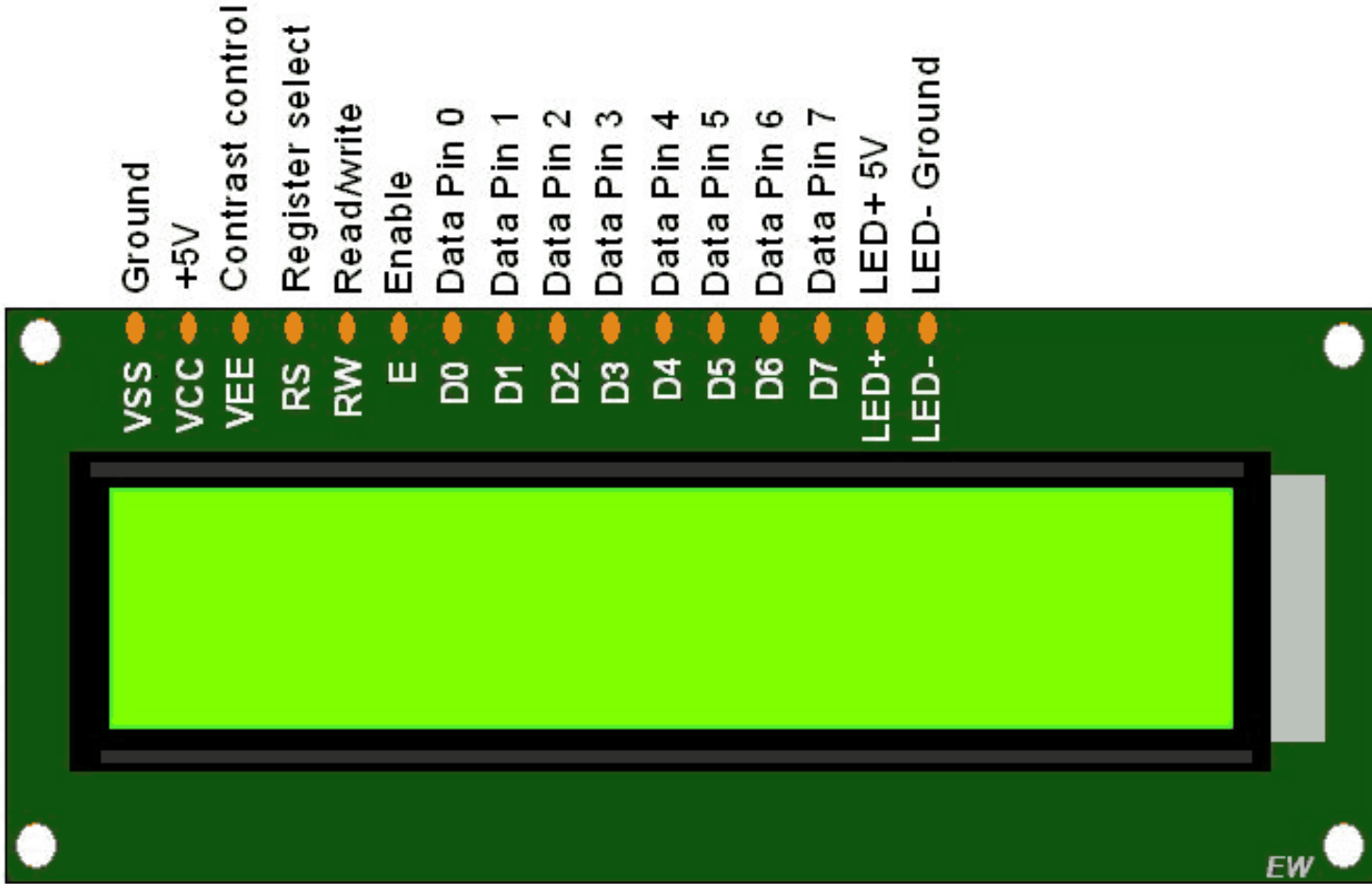

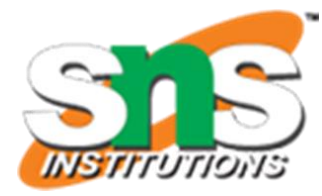

- pin 1 GND Ground
- pin 2 Vcc power supply (5v)
- $\bullet$  pin 15 Backlight (+) 5V
- pin 16 Backlight (-) Gnd
- pin 3 Contrast (adjustable with potentiometer)
- pin 4 Register Select
- pin 5 Read or Write
- pin 6 Enable
- pin 7 to pin 14 (D0 D7) Data pins

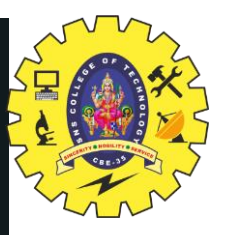

# **Specifications of 16×2 LCD**

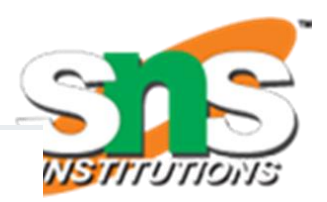

- Contrast (pin 3) connected to potentiometer to adjust the text contrast. depending upon potentiometer output contrast is adjusted.
- Register Select (pin 4) switch between two registers (data or instruction registers). Data register holds the display data of the screen. Instruction register holds the next operation to execute.
- Read / Write (pin 5) High Reads from register . Low write to register.

It is permanently grounded to write.

- Enable (pin 6) enables inputing data into the data pins.
- Data pins (D0 D7) It has two modes 4 bit or 8 bit mode.
	- In **4 bit mode**, last four significant bits (D4 D7) are used.
	- In 8 bit mode, all bits are used (D0 D4).
	- 4 bit mode is commonly used.

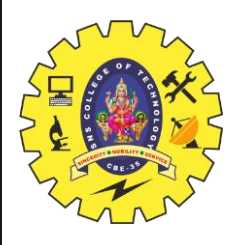

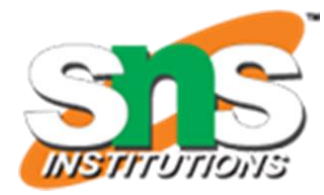

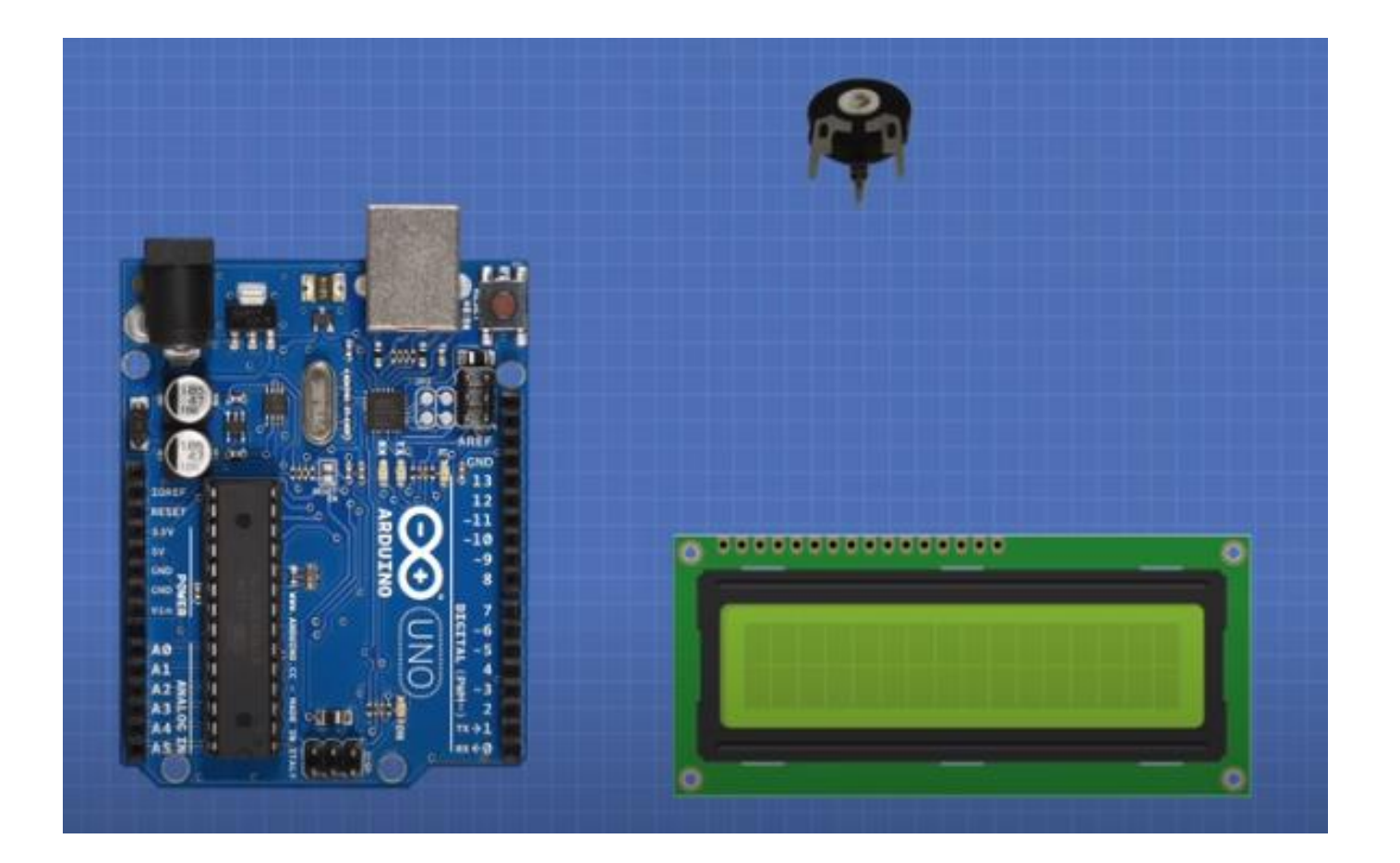

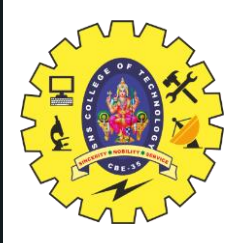

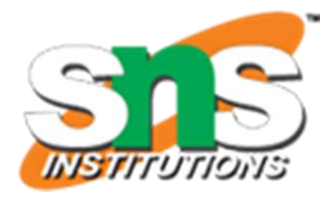

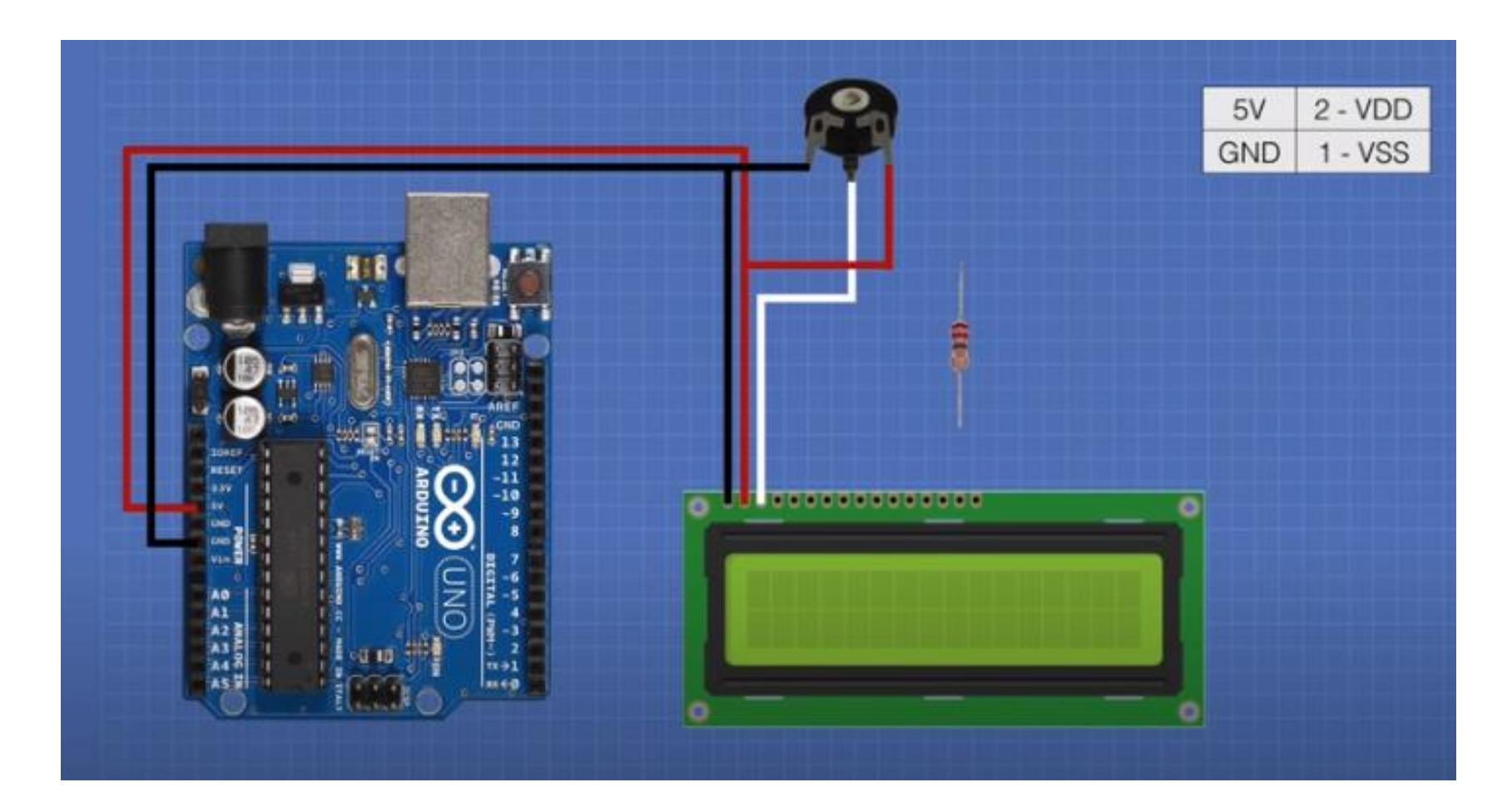

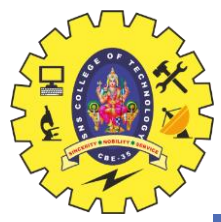

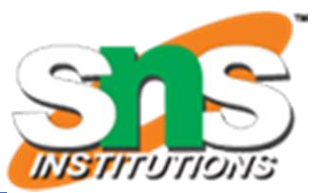

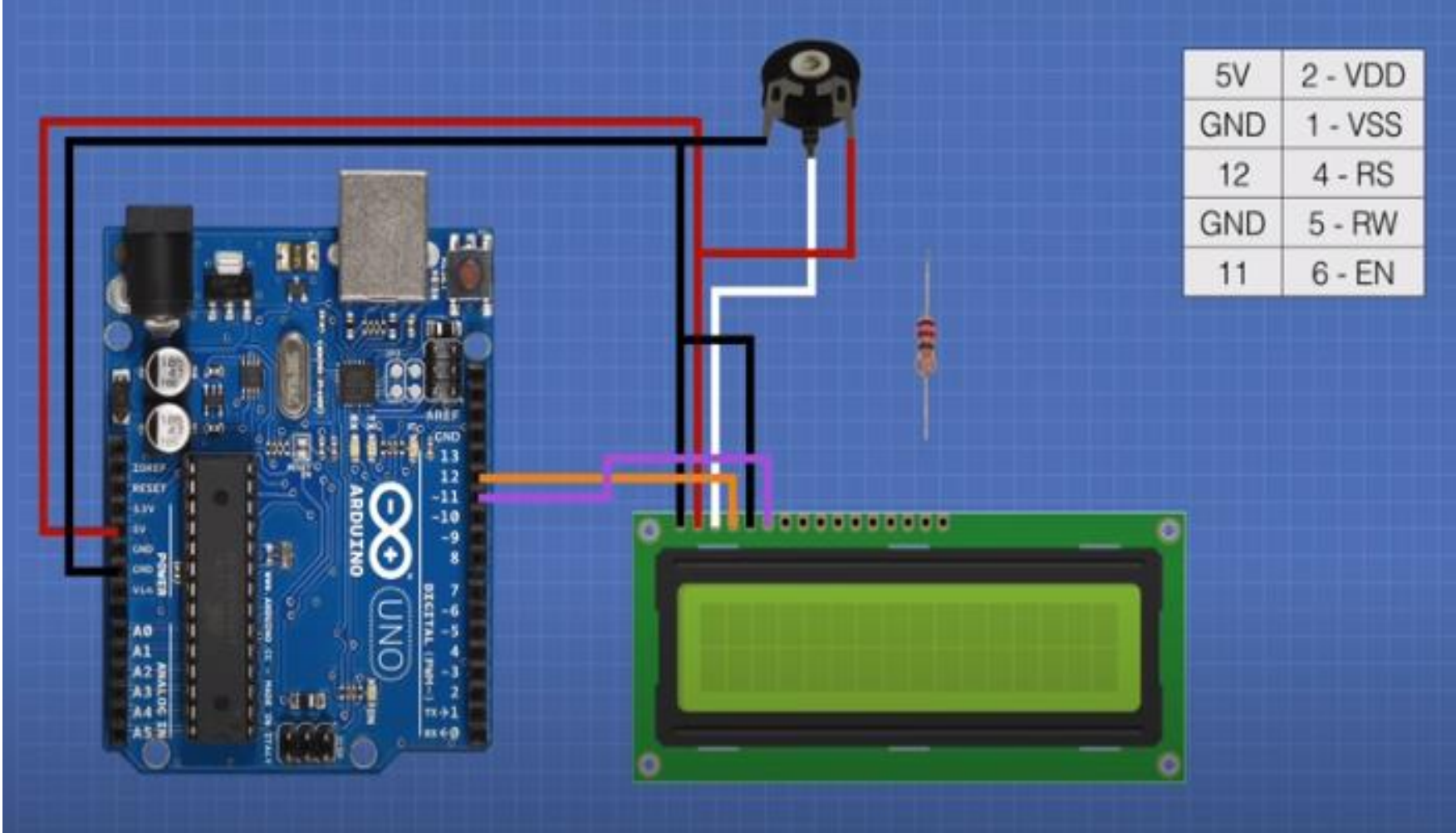

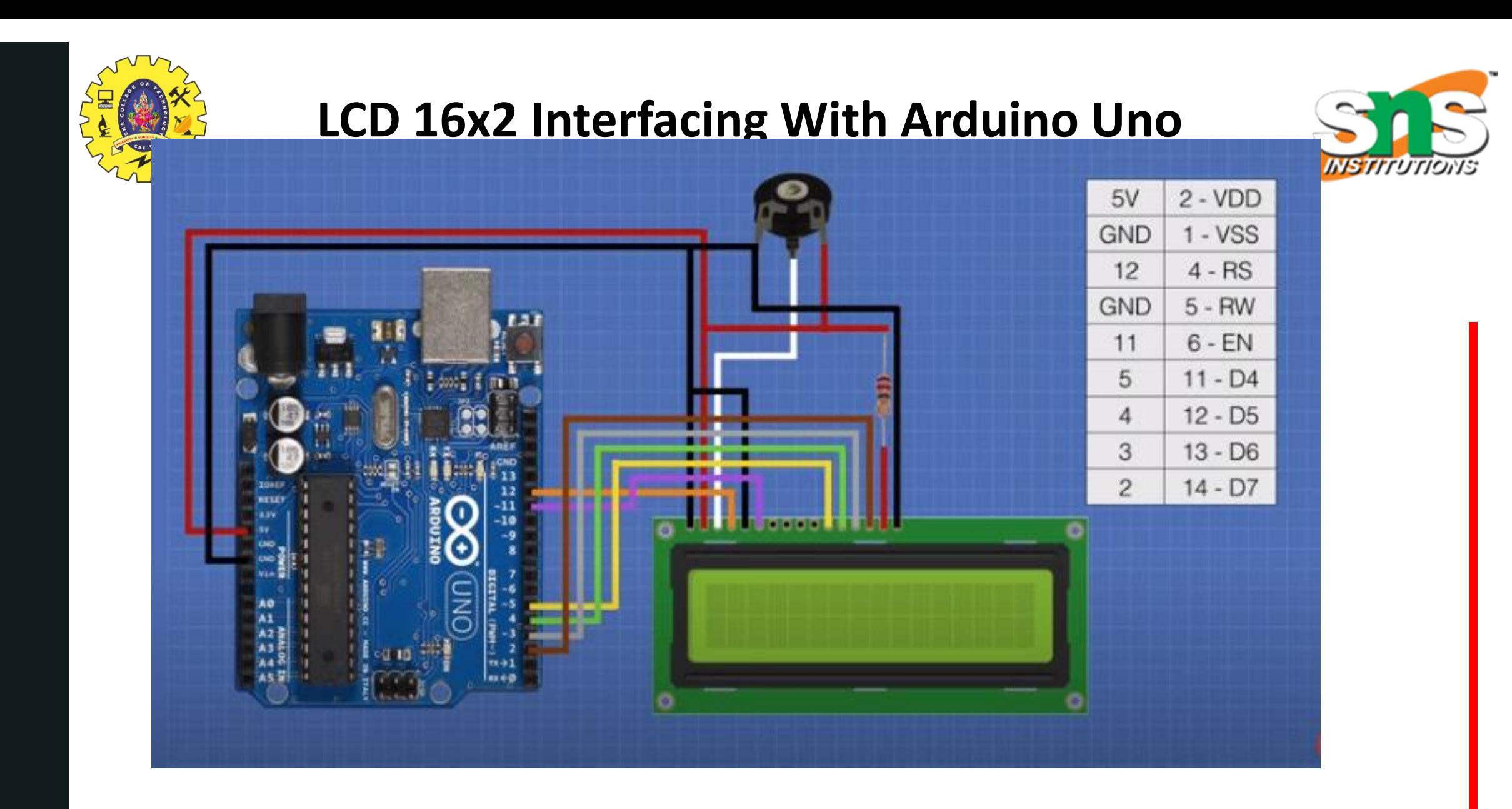

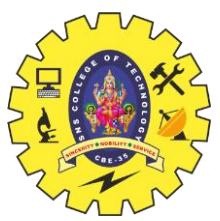

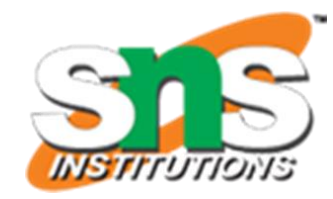

**// include the library code:**

#### **#include <LiquidCrystal.h>**

**// initialize the library by associating any needed LCD interface pin with the arduino pin number it is connected to**

```
const int rs = 12, en = 11, d4 = 5, d5 = 4, d6 = 3, d7 = 2;
LiquidCrystal lcd(rs, en, d4, d5, d6, d7);
void setup() {
  // set up the LCD's number of columns and rows:
  lcd.begin(16, 2);
  // Print a message to the LCD.
  lcd.print("hello, world!"); }
void loop() {
```
 **// set the cursor to column 0, line 1 // (note: line 1 is the second row, since counting begins with 0):**

```
 lcd.setCursor(0, 1);
```

```
 // print the number of seconds since reset:
```
 **lcd.print(millis() / 1000); }**

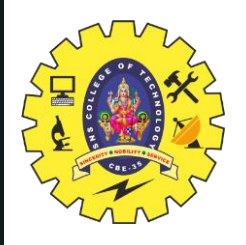

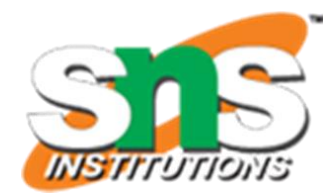

• Simulation https://wokwi.com/projects/390504875666724865

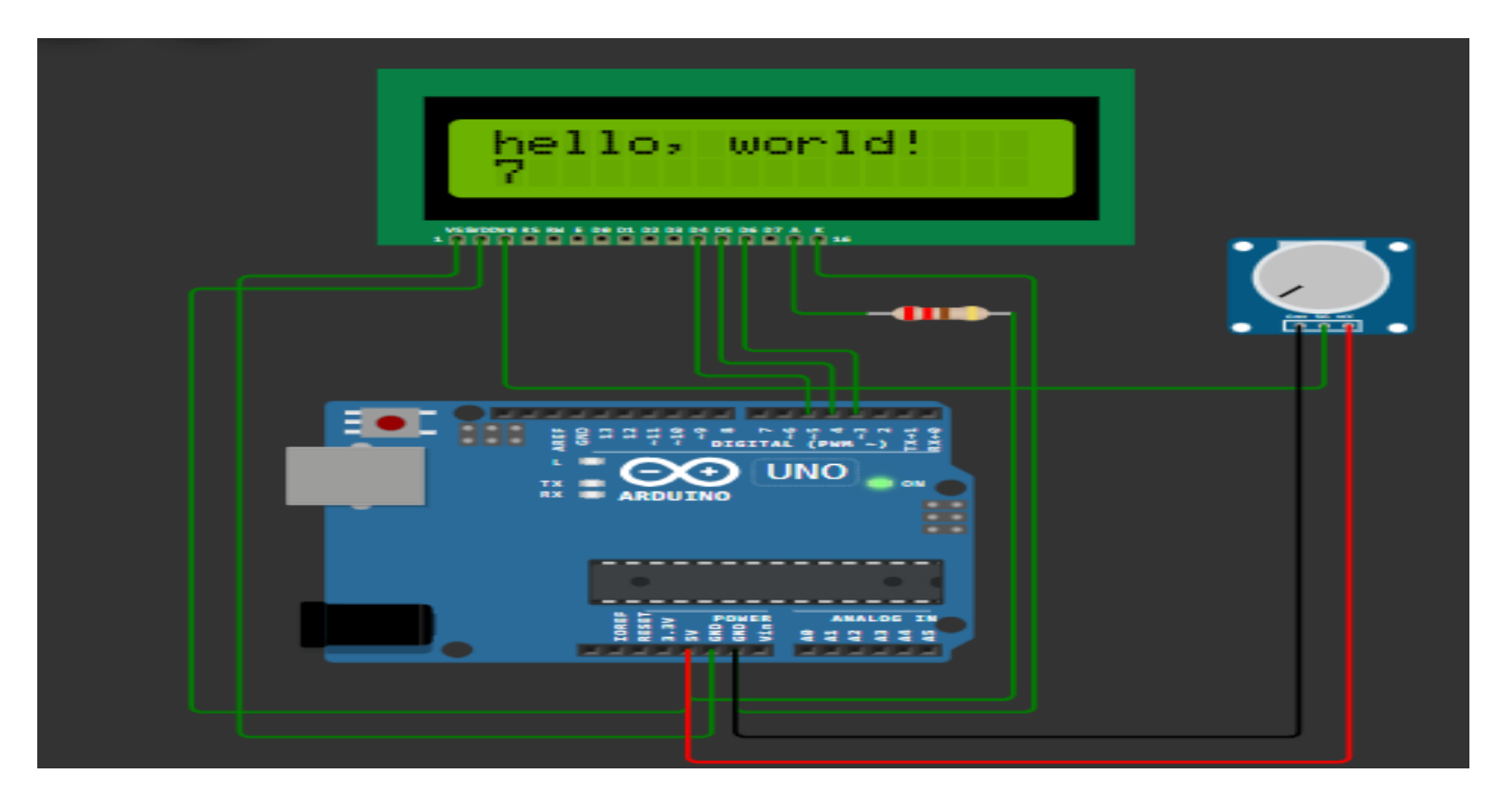

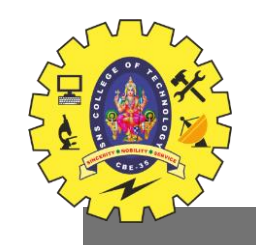

#### **Interfacing I2C LCD With Arduino Uno**

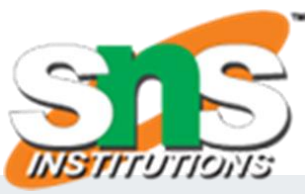

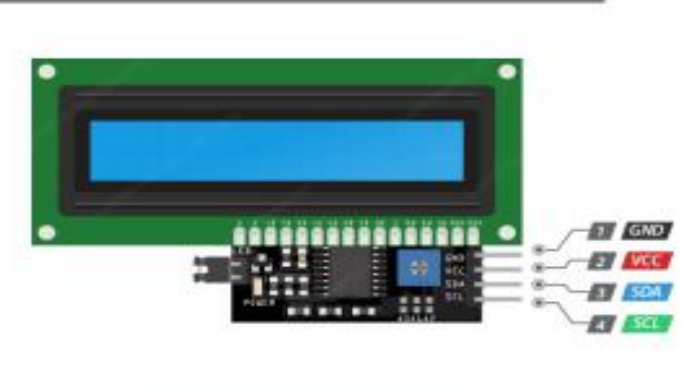

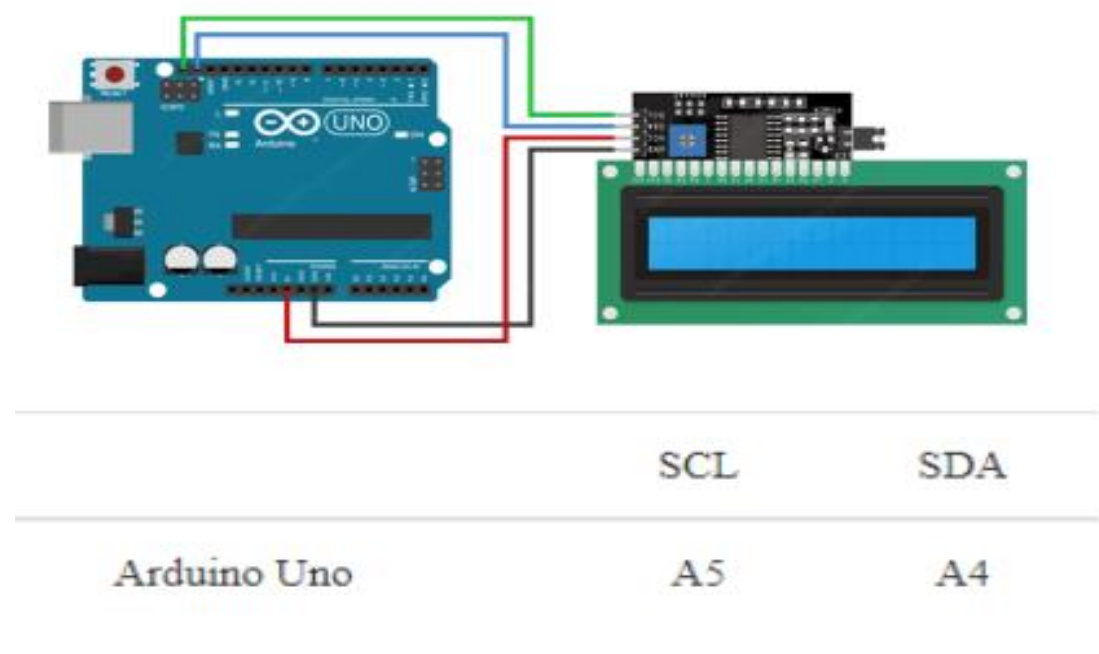

#### interfacing I2C lcd with Arduino

#include <LiquidCrystal\_I2C.h> // include library for i2c lcd

LiquidCrystal\_I2C lcd(0x3F,16,2); // sets address and dimensio

void setup() { lcd.init(); lcd.clear(); lcd.backlight(); Icd.setCursor(2,0); //Set cursor to character 2 on line 0 lcd.print("Hello world!"); Icd.setCursor(2,1); //Move cursor to character 2 on line 1

void loop() {

The module is an 8-Bit I/O Expander chip - PCF8574. This chip converts the I2C data from an Arduino into the parallel data required by the LCD display.

BASICS OF IoT/19ECT213 IoT SYSTEM ARCHITECTURE /

Dr.J.Geetha Ramani/ECE/SNSCT